# **Auf einen Blick**

1

 $\bigoplus$ 

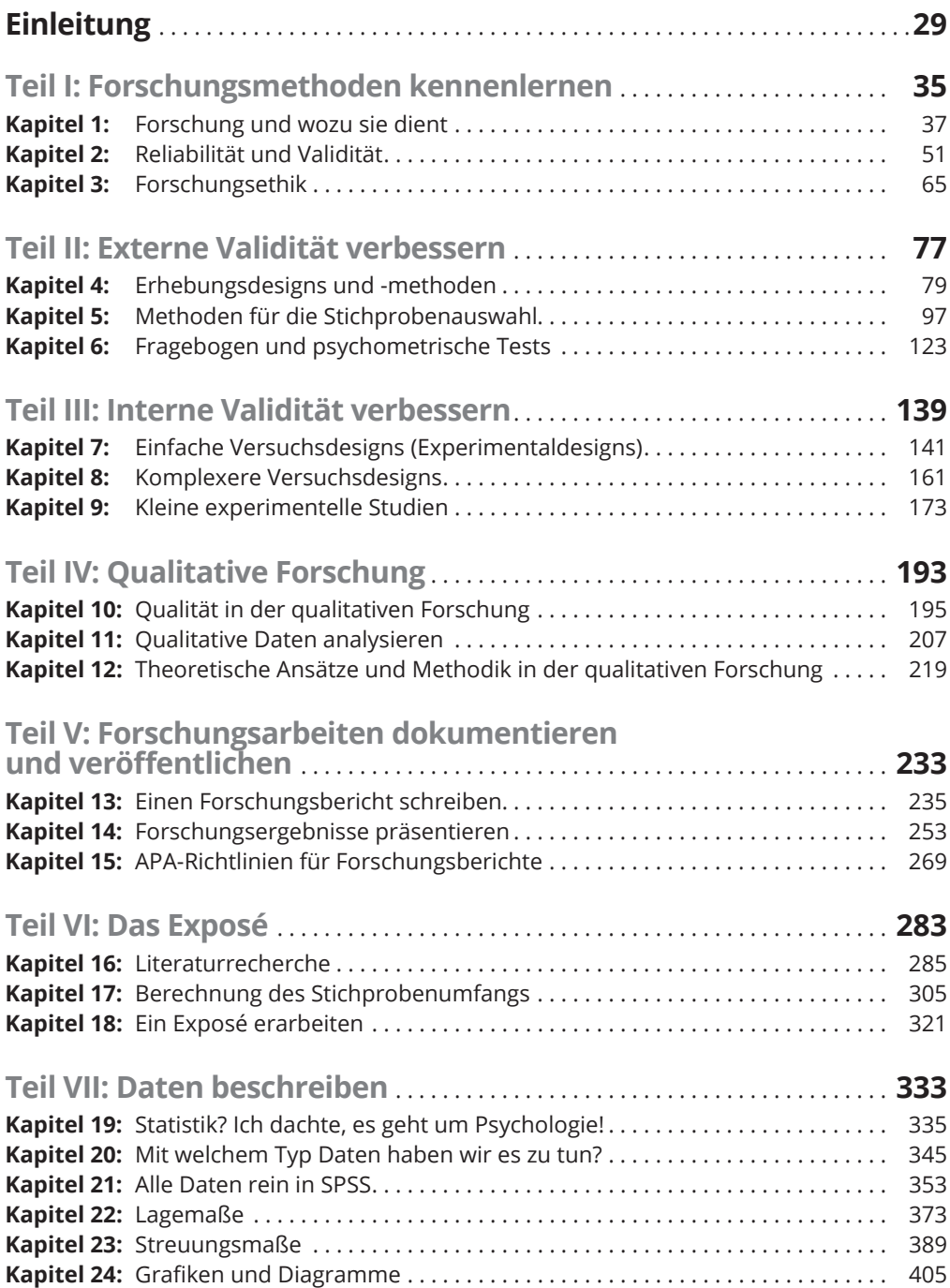

 $\bigoplus$ 

I

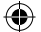

### 12 **Auf einen Blick**

 $\bigoplus$ 

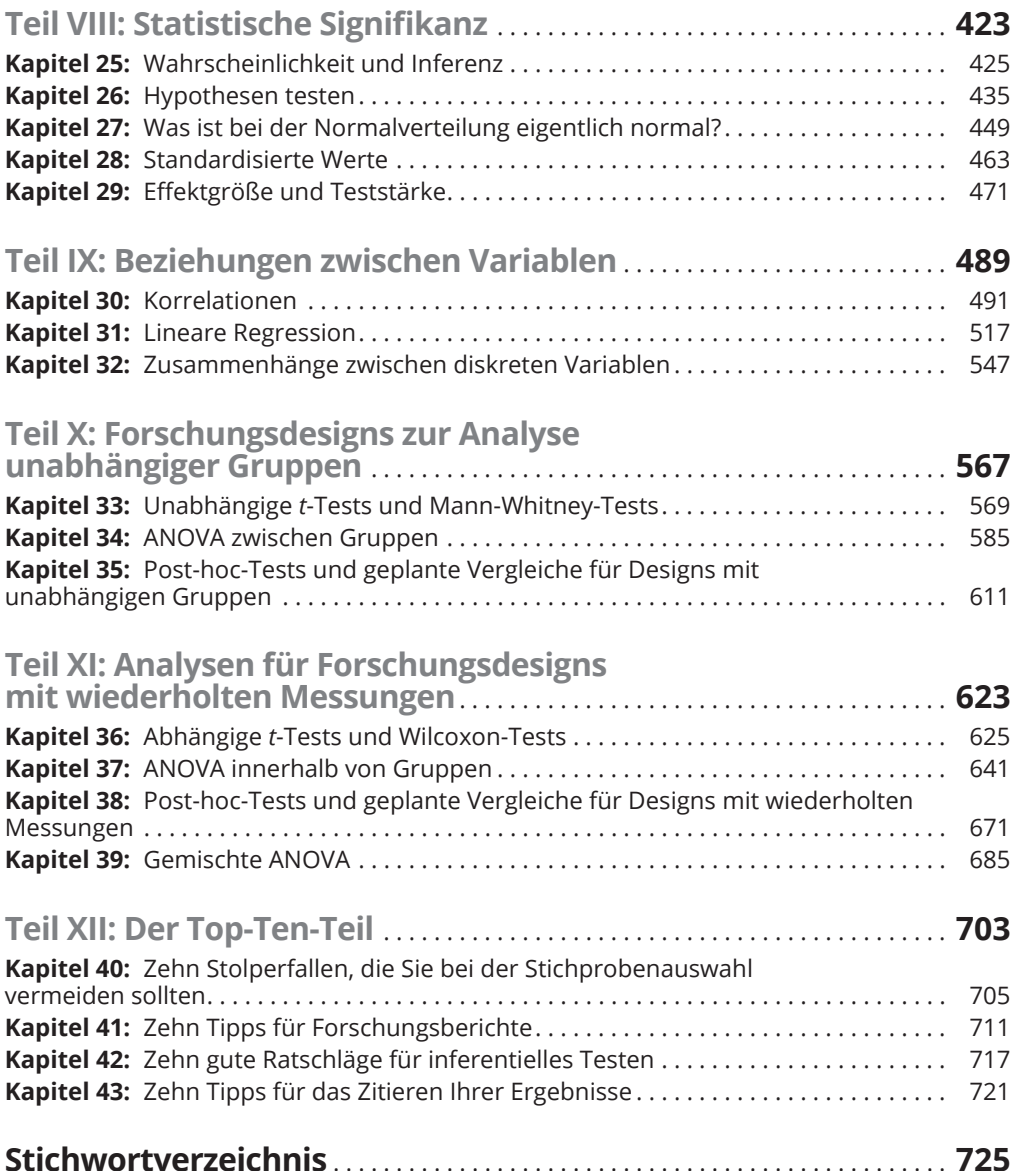

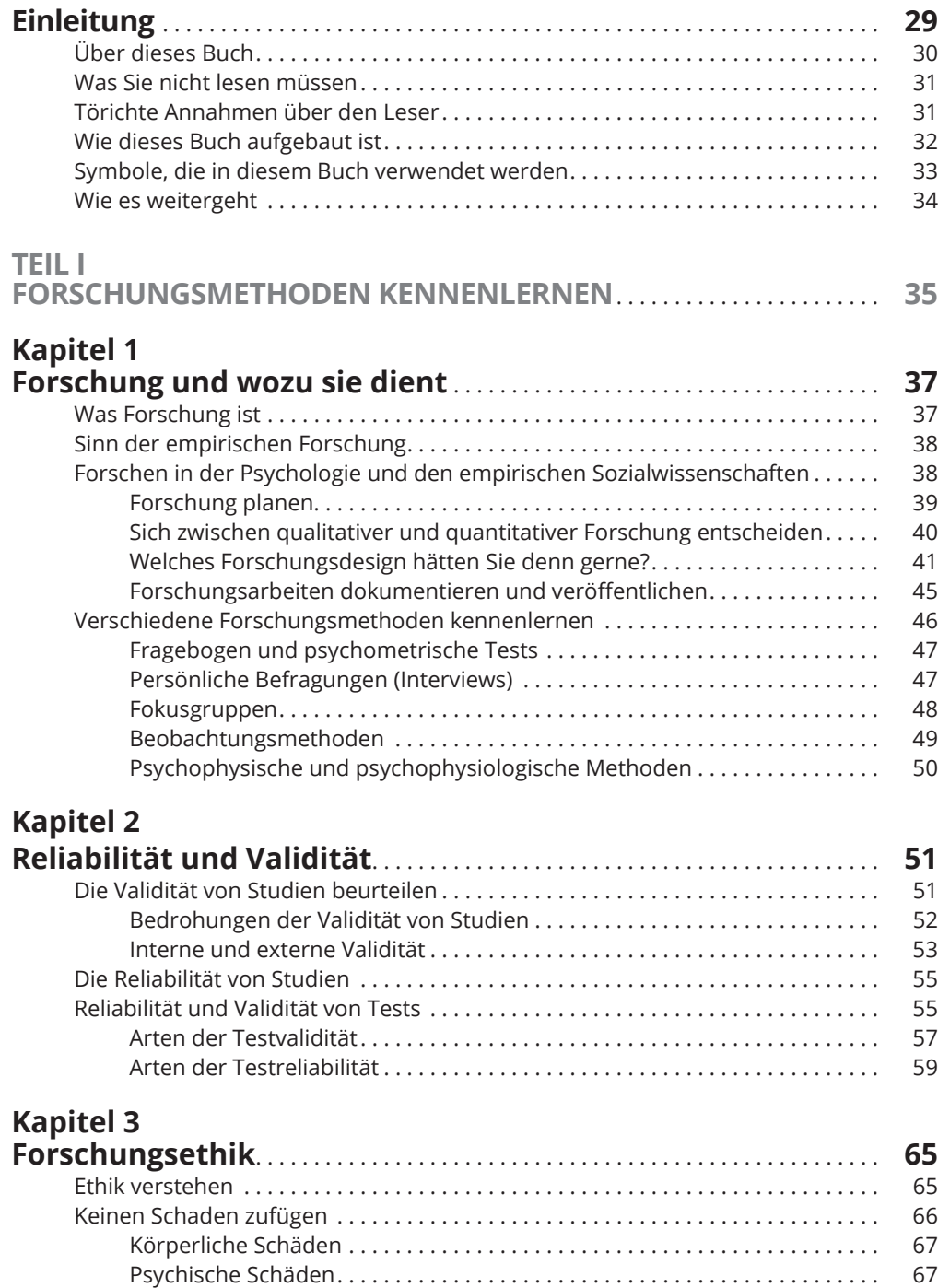

 $\bigoplus$ 

 $\bigoplus$ 

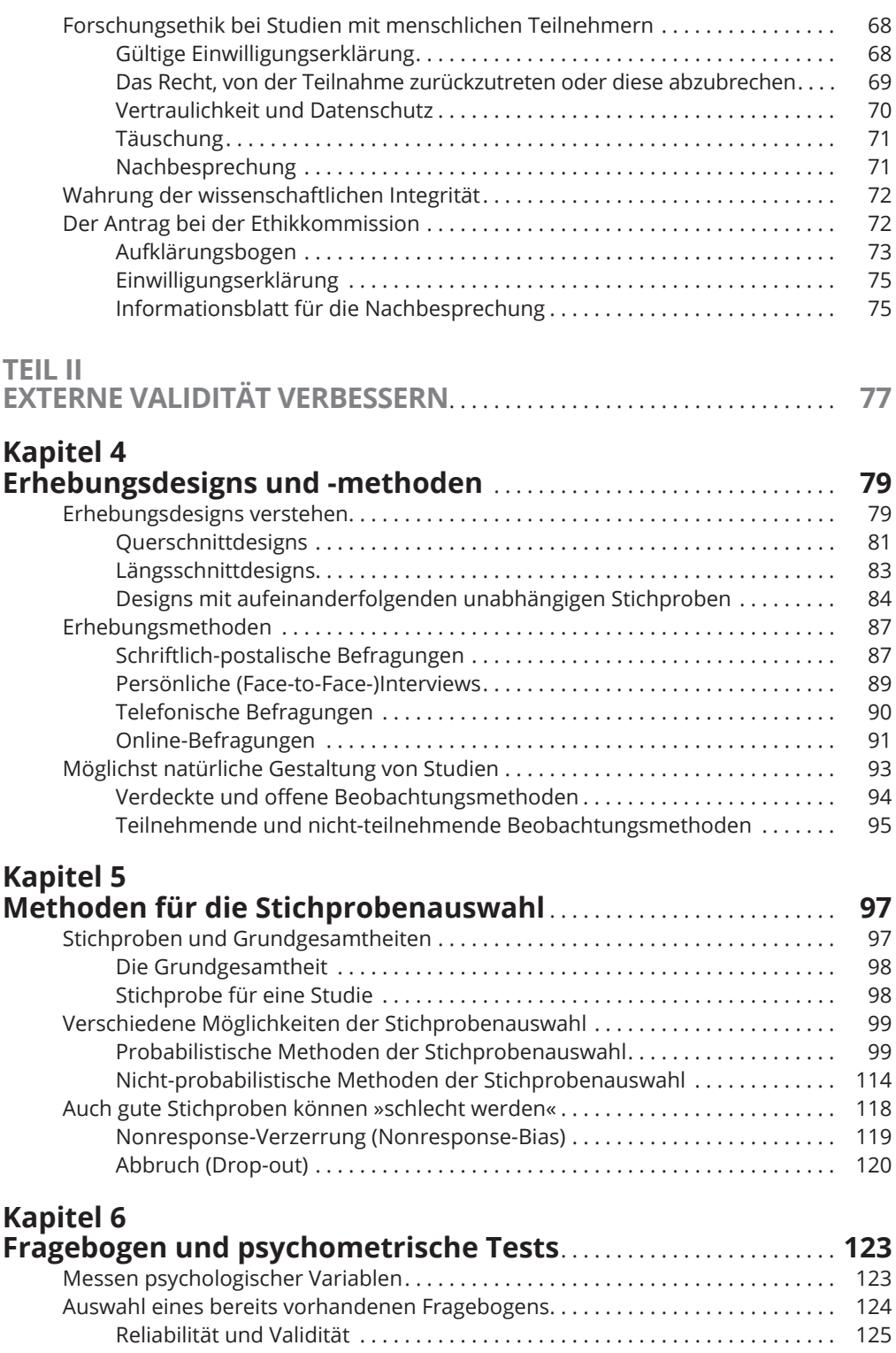

 $\bigoplus$ 

 $\bigoplus$ 

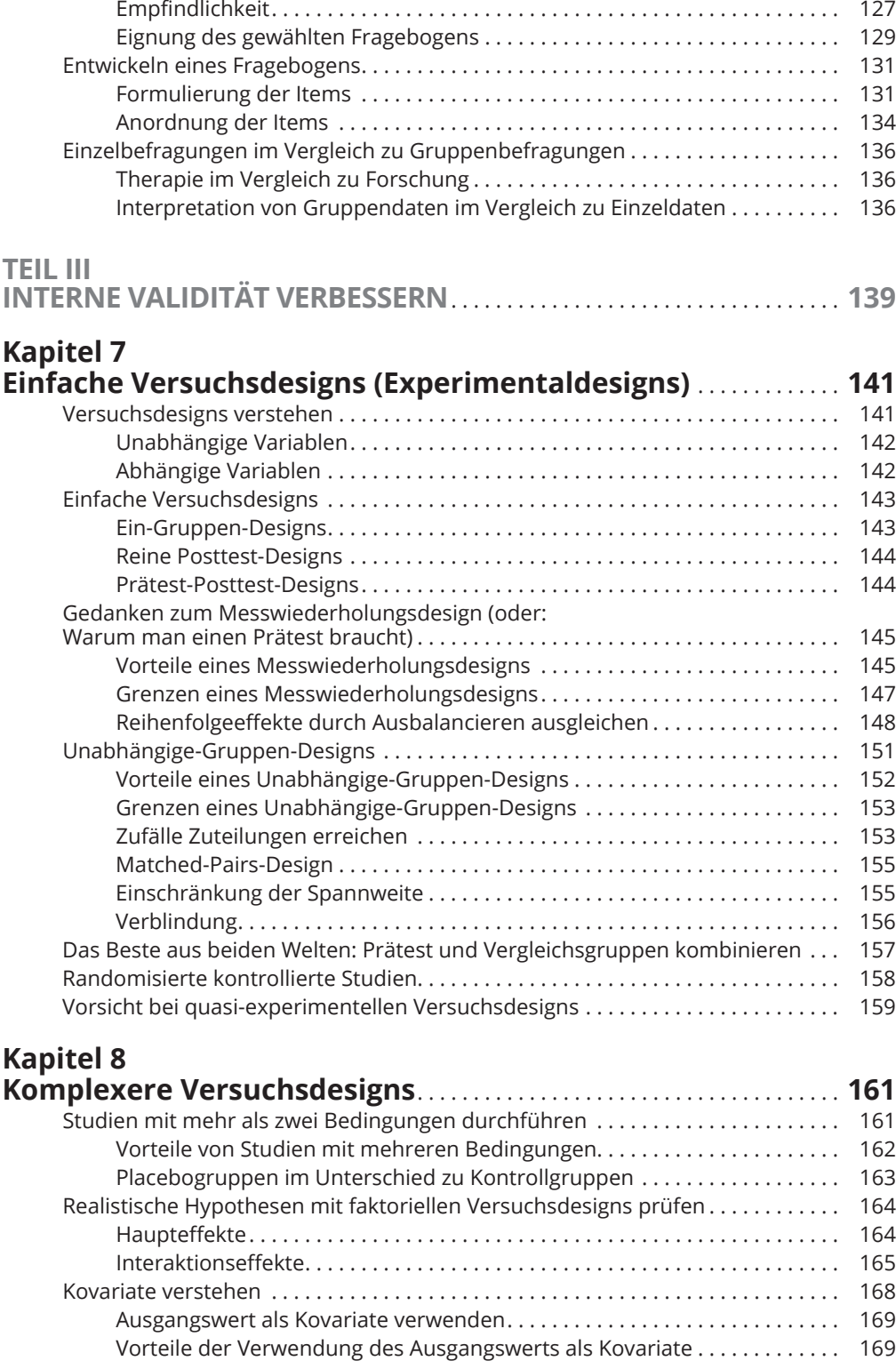

 $\bigoplus$ 

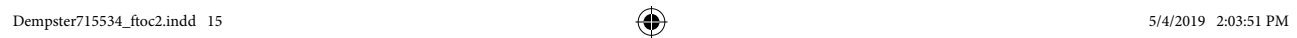

1

 $\bigoplus$ 

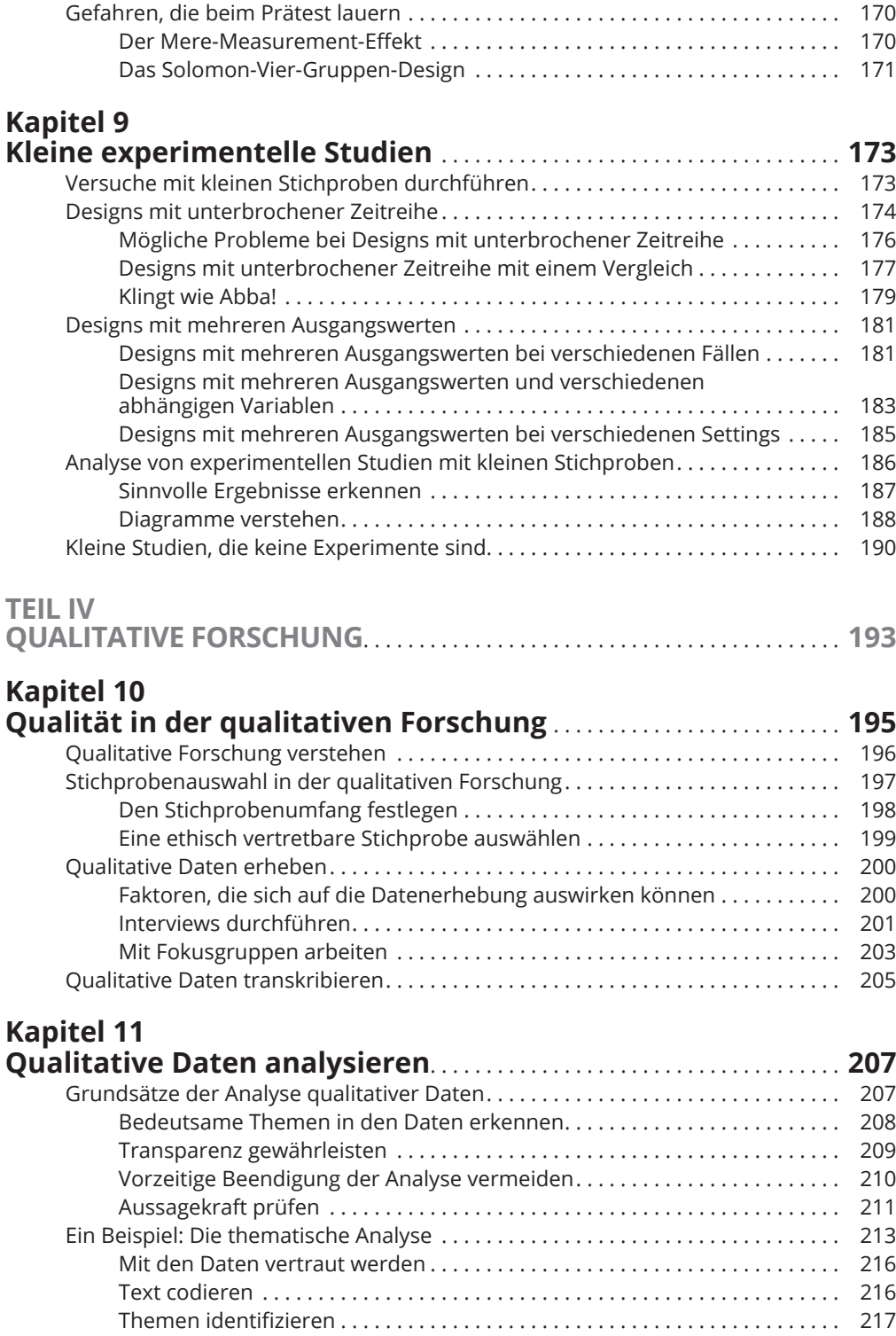

 $\bigoplus$ 

 $\bigoplus$ 

### **Kapitel 12 Theoretische Ansätze und Methodik in der qualitativen Forschung** . . . . . . . . . . . . . . . . . . . . . . . . . . . . . . . . . . . . . . . . . . . . **219** Erfahrungsorientierte und diskursive Ansätze im Vergleich . . . . . . . . . . . . . . . . . 219 Relativistische und realistische Epistemologien . . . . . . . . . . . . . . . . . . . . . . 221 Der erfahrungsbedingte Ansatz: Fokus auf der Phänomenologie . . . . . . . 223 Der diskursive Ansatz: Fokus auf dem Sozialkonstruktivismus . . . . . . . . . . 224 Interpretierende phänomenologische Analyse . . . . . . . . . . . . . . . . . . . . . . . . . . . . 225 Den idiografischen Ansatz verstehen . . . . . . . . . . . . . . . . . . . . . . . . . . . . . . . 225 Die doppelte Hermeneutik durchdenken . . . . . . . . . . . . . . . . . . . . . . . . . . . . 226 Das Endergebnis ermitteln . . . . . . . . . . . . . . . . . . . . . . . . . . . . . . . . . . . . . . . . 228 Die Grounded Theory verstehen . . . . . . . . . . . . . . . . . . . . . . . . . . . . . . . . . . . . . . . . 229 Offene Stichprobenauswahl und Codierung . . . . . . . . . . . . . . . . . . . . . . . . . 231 Axiale Stichprobenauswahl und Codierung . . . . . . . . . . . . . . . . . . . . . . . . . . 231 Selektive Stichprobenauswahl und Codierung . . . . . . . . . . . . . . . . . . . . . . . 231 Ergebnis einer Grounded-Theory-Studie . . . . . . . . . . . . . . . . . . . . . . . . . . . . 232 **TEIL V FORSCHUNGSARBEITEN DOKUMENTIEREN UND VERÖFFENTLICHEN** . . . . . . . . . . . . . . . . . . . . . . . . . . . . . . . . . . . . . . . . . . . . **233 Kapitel 13 Einen Forschungsbericht schreiben** . . . . . . . . . . . . . . . . . . . . . . . . . . . . . **235** Titelfindung . . . . . . . . . . . . . . . . . . . . . . . . . . . . . . . . . . . . . . . . . . . . . . . . . . . . . . . . . . 236 Konzentration auf den Abstract . . . . . . . . . . . . . . . . . . . . . . . . . . . . . . . . . . . . . . . . 237 Aufbau der Einleitung . . . . . . . . . . . . . . . . . . . . . . . . . . . . . . . . . . . . . . . . . . . . . . . . . 239 Überblick . . . . . . . . . . . . . . . . . . . . . . . . . . . . . . . . . . . . . . . . . . . . . . . . . . . . . . . 239 Literaturübersicht . . . . . . . . . . . . . . . . . . . . . . . . . . . . . . . . . . . . . . . . . . . . . . . 239 Begründung . . . . . . . . . . . . . . . . . . . . . . . . . . . . . . . . . . . . . . . . . . . . . . . . . . . . 240 Hypothesen . . . . . . . . . . . . . . . . . . . . . . . . . . . . . . . . . . . . . . . . . . . . . . . . . . . . . 241 Beschreibung der Methoden . . . . . . . . . . . . . . . . . . . . . . . . . . . . . . . . . . . . . . . . . . . 241 Studiendesign . . . . . . . . . . . . . . . . . . . . . . . . . . . . . . . . . . . . . . . . . . . . . . . . . . . 242 Teilnehmer . . . . . . . . . . . . . . . . . . . . . . . . . . . . . . . . . . . . . . . . . . . . . . . . . . . . . 242 Materialien . . . . . . . . . . . . . . . . . . . . . . . . . . . . . . . . . . . . . . . . . . . . . . . . . . . . . 243 Vorgehensweise . . . . . . . . . . . . . . . . . . . . . . . . . . . . . . . . . . . . . . . . . . . . . . . . . 244 Analyse . . . . . . . . . . . . . . . . . . . . . . . . . . . . . . . . . . . . . . . . . . . . . . . . . . . . . . . . . 245 Darstellung der Ergebnisse . . . . . . . . . . . . . . . . . . . . . . . . . . . . . . . . . . . . . . . . . . . . 245 Beschreibende Statistik . . . . . . . . . . . . . . . . . . . . . . . . . . . . . . . . . . . . . . . . . . . 246 Statistische Tests . . . . . . . . . . . . . . . . . . . . . . . . . . . . . . . . . . . . . . . . . . . . . . . . 247 Durchdringen der Diskussion . . . . . . . . . . . . . . . . . . . . . . . . . . . . . . . . . . . . . . . . . . 250 Das Literaturverzeichnis . . . . . . . . . . . . . . . . . . . . . . . . . . . . . . . . . . . . . . . . . . . . . . . 252 Ergänzende Informationen in Anhängen . . . . . . . . . . . . . . . . . . . . . . . . . . . . . . . . . 252 **Kapitel 14 Forschungsergebnisse präsentieren** . . . . . . . . . . . . . . . . . . . . . . . . . . . . **253** Ein Poster ist kein Forschungsbericht . . . . . . . . . . . . . . . . . . . . . . . . . . . . . . . . . . . . 253 Inhalt . . . . . . . . . . . . . . . . . . . . . . . . . . . . . . . . . . . . . . . . . . . . . . . . . . . . . . . . . . 254 Format . . . . . . . . . . . . . . . . . . . . . . . . . . . . . . . . . . . . . . . . . . . . . . . . . . . . . . . . . 257

⊕

◈

⊕

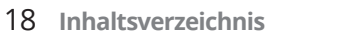

 $\overline{\phantom{a}}$ 

 $\bigoplus$ 

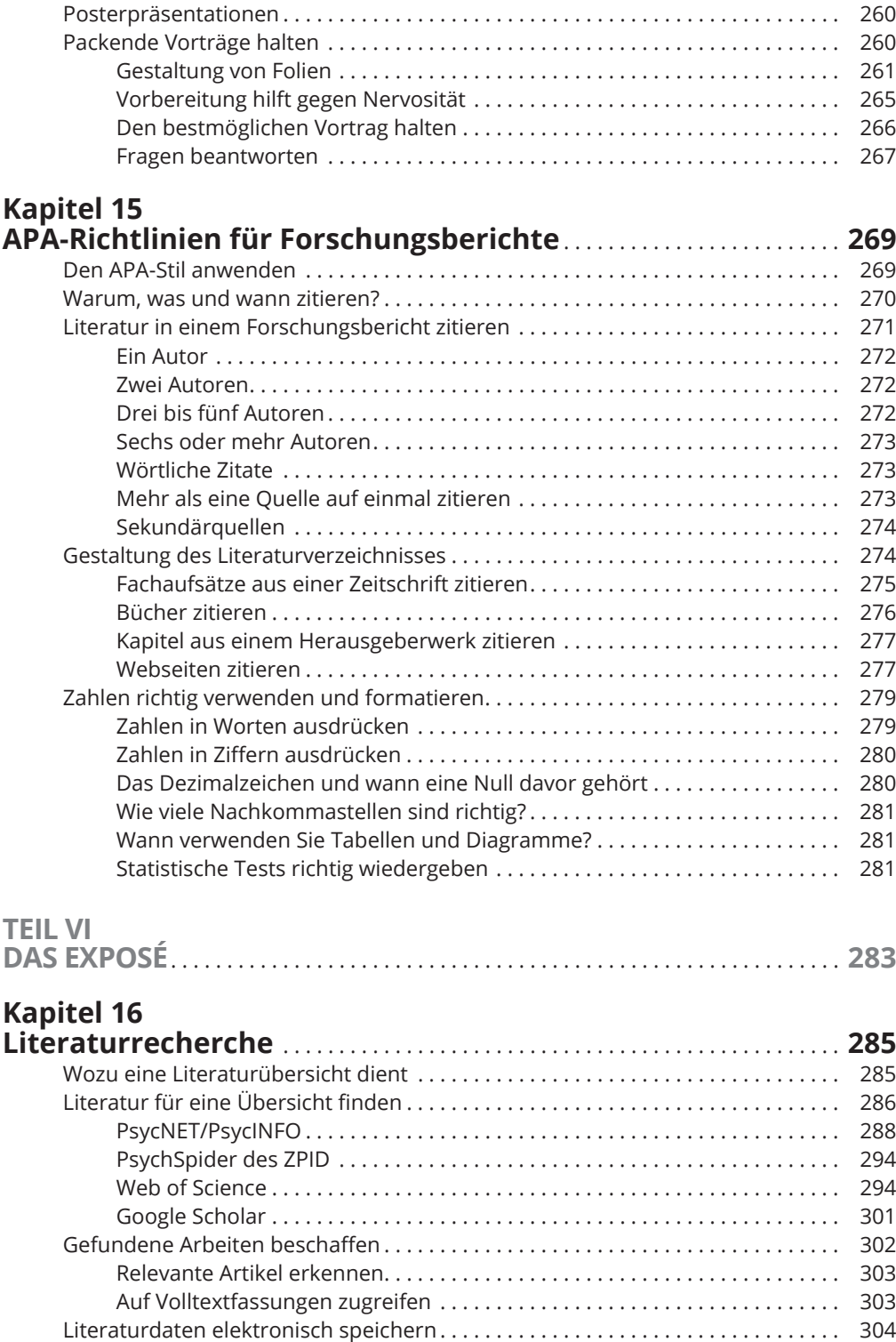

 $\bigoplus$ 

 $\overline{\phantom{a}}$ 

### **Kapitel 17**

 $\overline{\phantom{a}}$ 

 $\bigoplus$ 

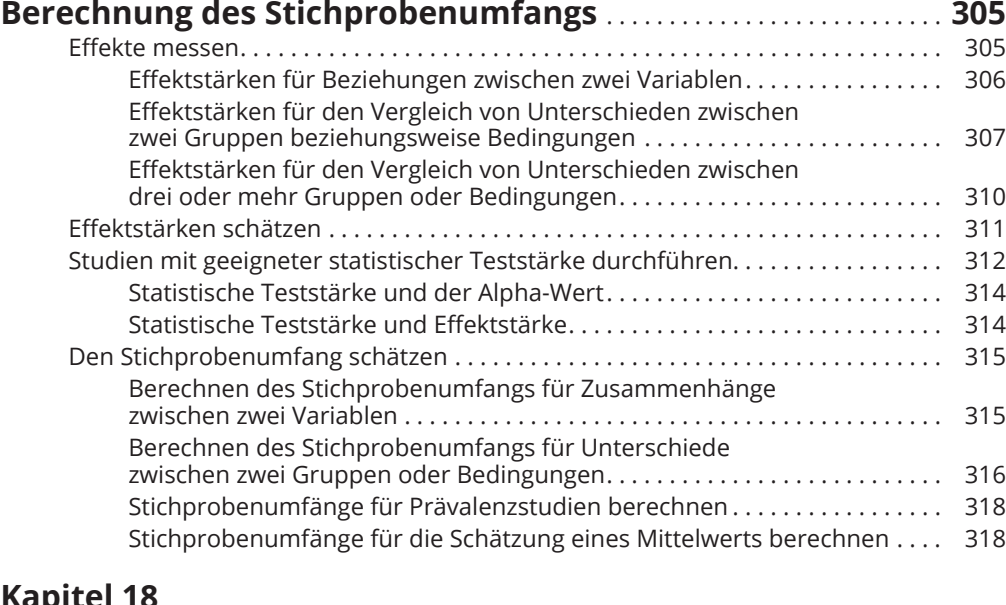

 $\bigoplus$ 

### **Kapitel 18**

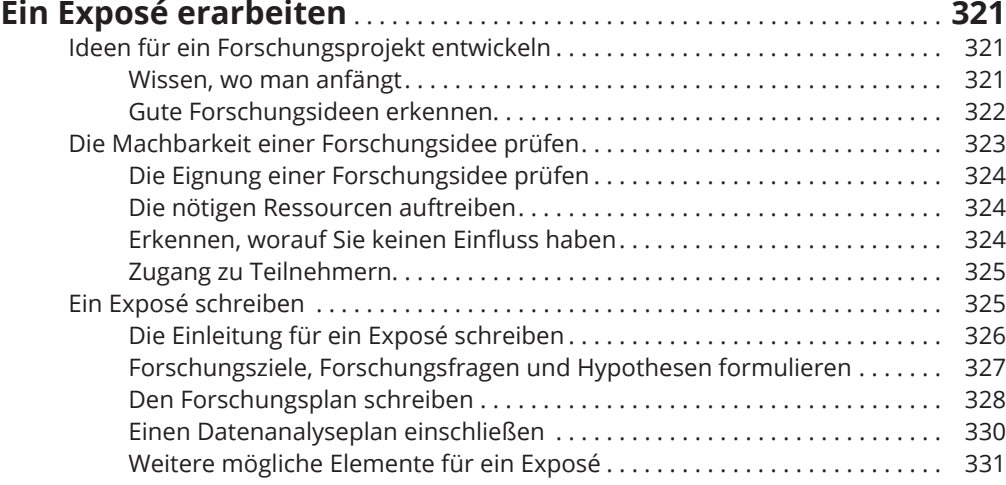

# **TEIL VII**

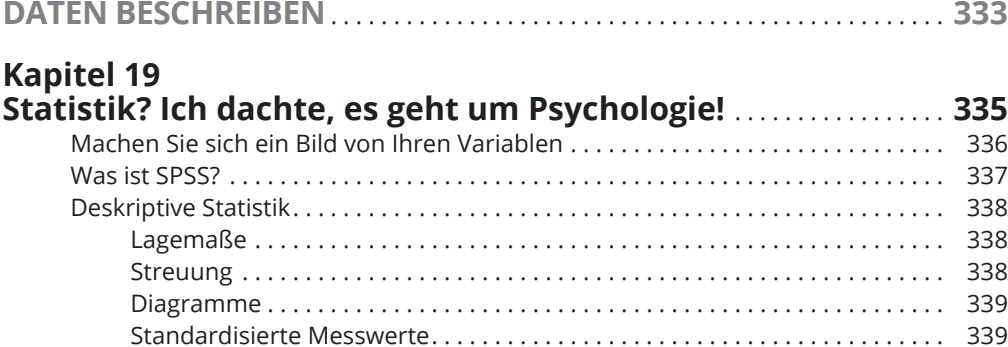

 $\overline{\phantom{a}}$ 

 $\bigoplus$ 

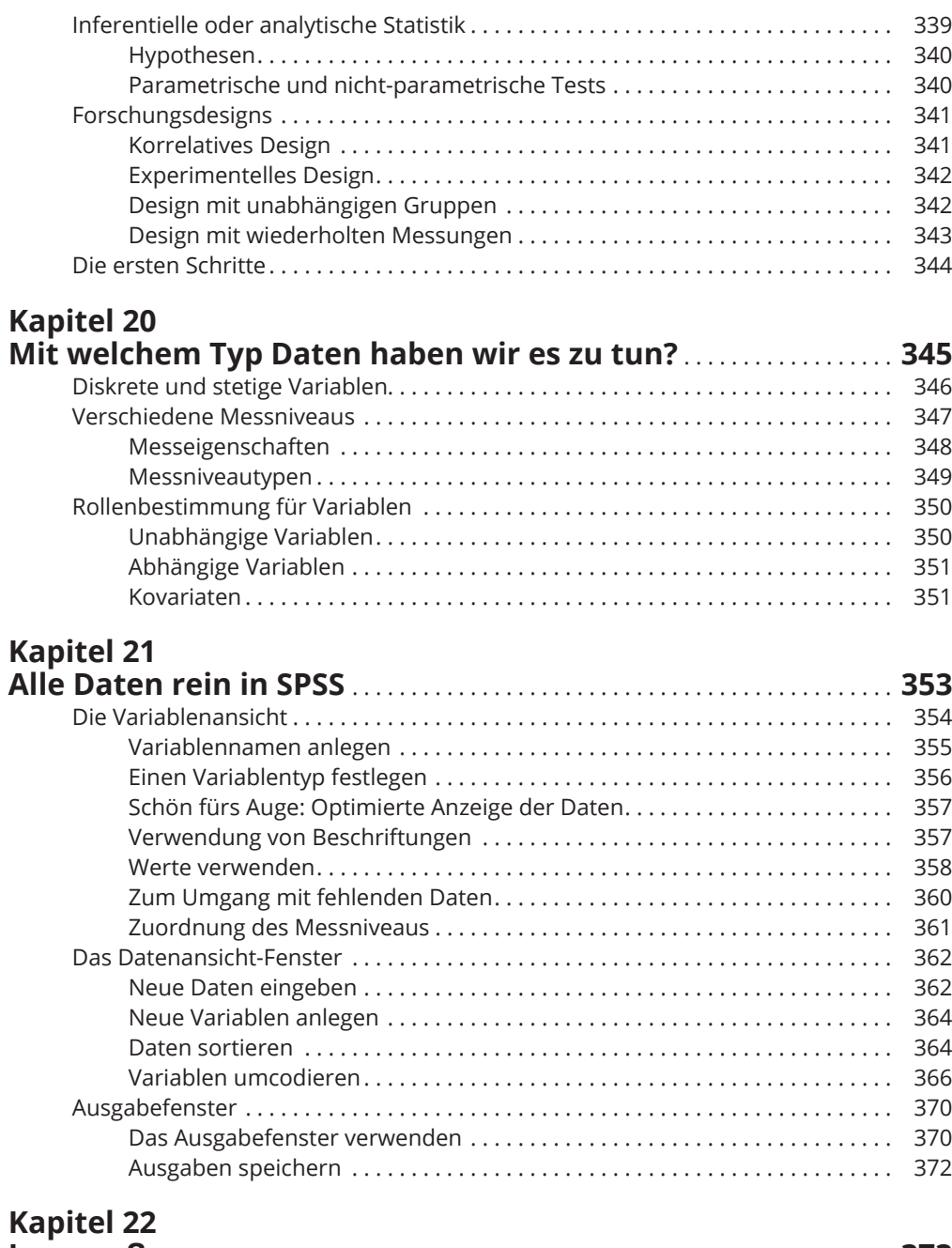

 $\bigoplus$ 

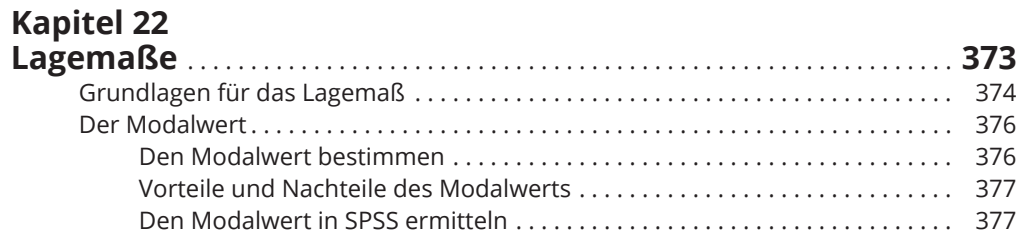

 $\mathbb{I}$ 

 $\mathbf{I}$ 

 $\bigoplus$ 

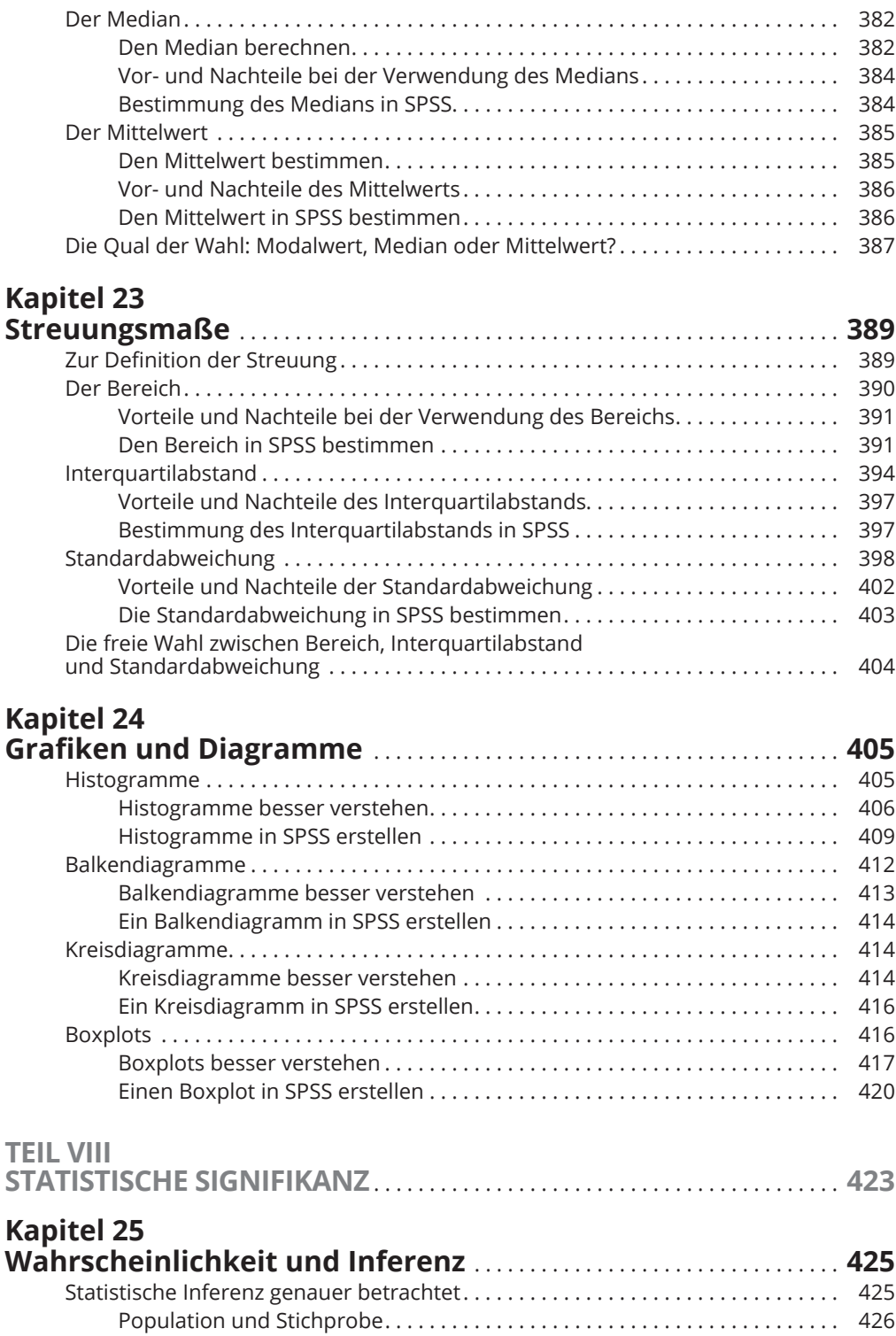

 $\bigoplus$ 

 $\overline{\phantom{a}}$ 

 $\bigoplus$ 

 $\overline{\phantom{a}}$ 

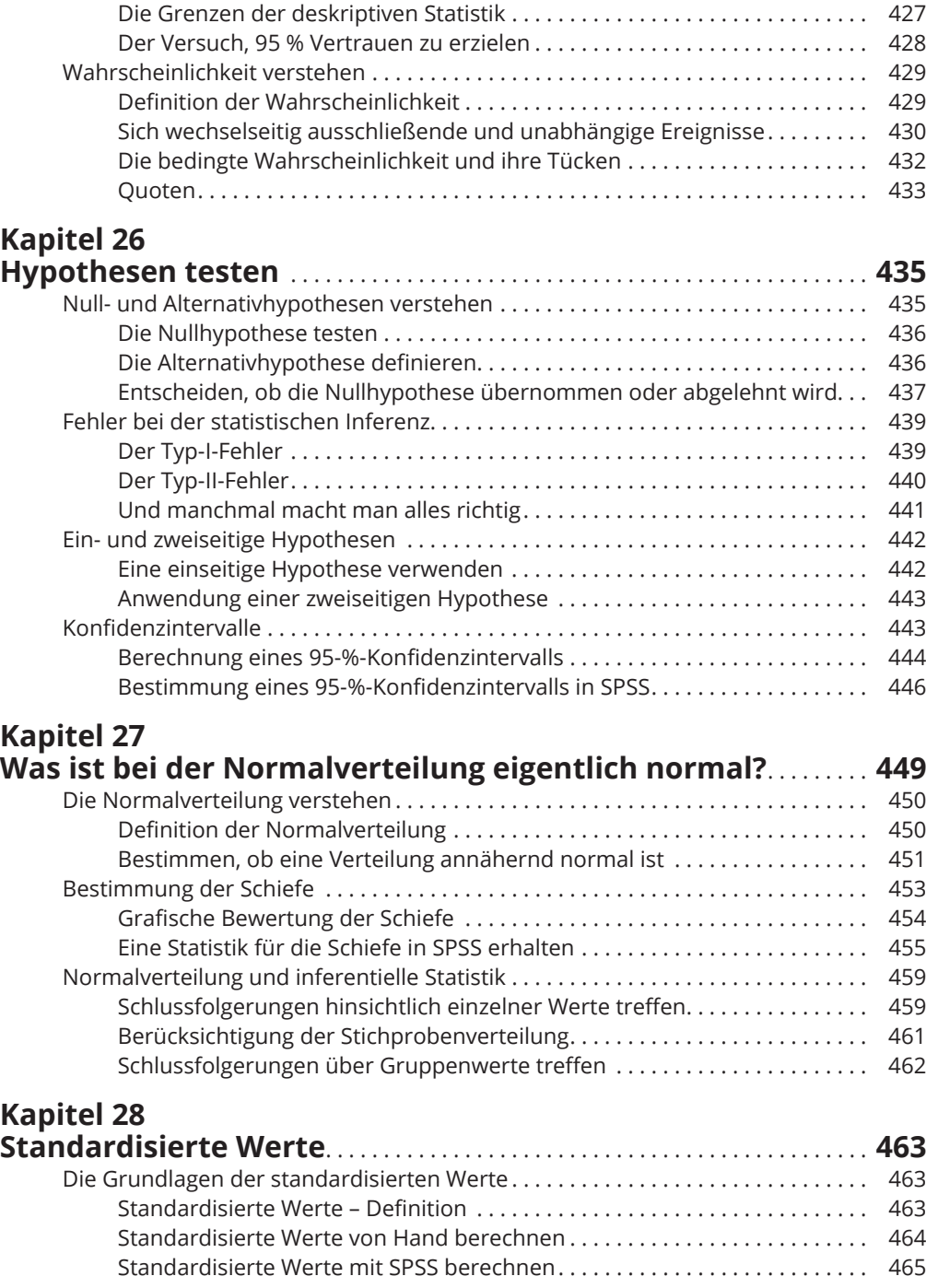

 $\bigoplus$ 

 $\bigoplus$ 

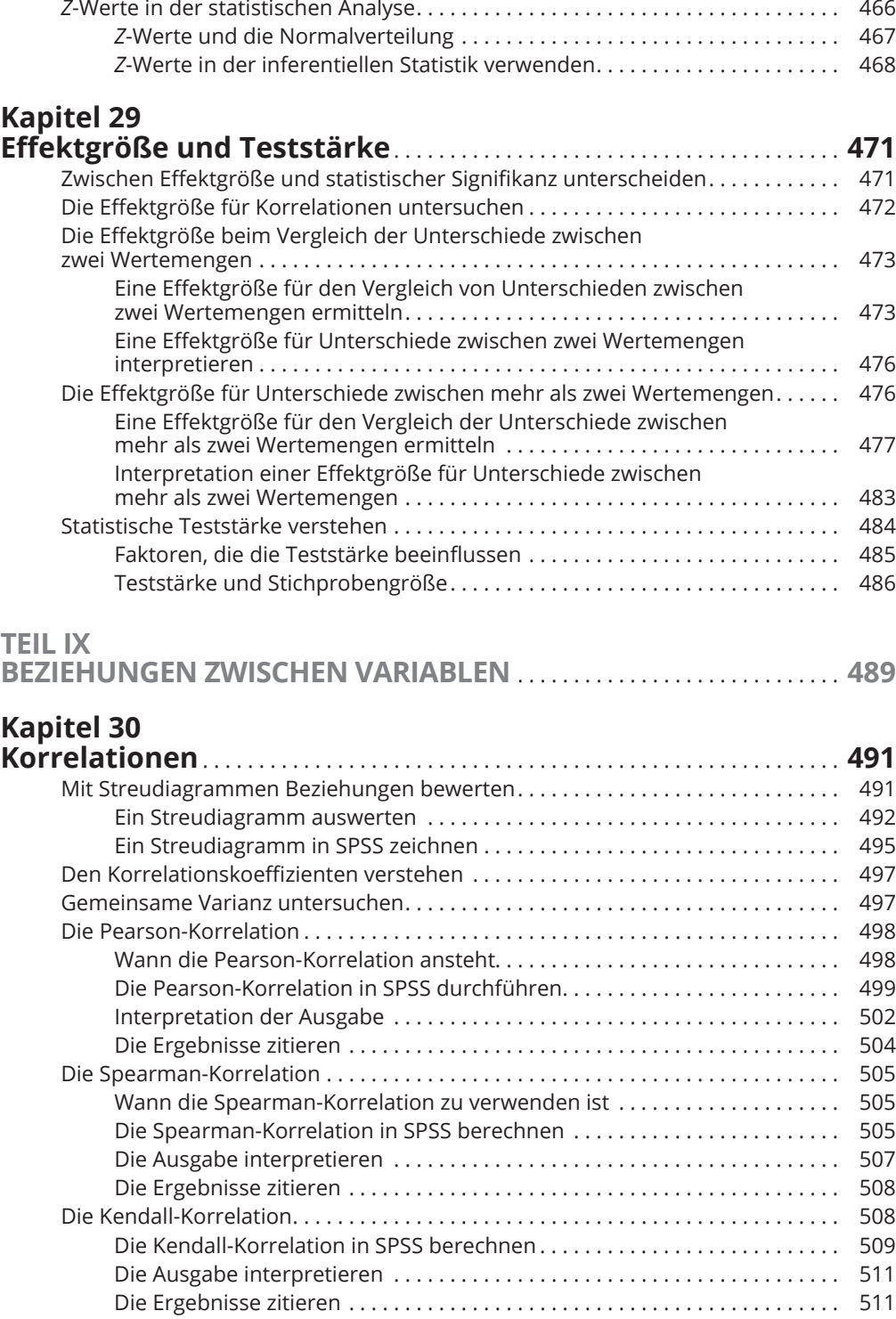

 $\bigoplus$ 

 $\bigoplus$ 

 $\overline{\phantom{a}}$ 

 $\bigoplus$ 

![](_page_13_Picture_169.jpeg)

 $\bigoplus$ 

I

 $\mathbf{I}$ 

 $\bigoplus$ 

![](_page_14_Picture_182.jpeg)

 $\bigoplus$ 

 $\overline{\phantom{a}}$ 

 $\bigoplus$ 

 $\overline{\phantom{a}}$ 

 $\overline{\phantom{a}}$ 

 $\bigoplus$ 

![](_page_15_Picture_179.jpeg)

 $\bigoplus$ 

 $\mathbb{I}$ 

### **Kapitel 38 Post-hoc-Tests und geplante Vergleiche für Designs mit wiederholten Messungen** . . . . . . . . . . . . . . . . . . . . . . . . . . . . . . . . . . . . . **671** Wozu Sie Post-hoc-Tests und geplante Vergleiche brauchen . . . . . . . . . . . 672 Warum sollten Sie keine t-Tests verwenden? . . . . . . . . . . . . . . . . . . . . . . . . 672 Was ist der Unterschied zwischen Post-hoc-Tests und geplanten Vergleichen? . . . . . . . . . . . . . . . . . . . . . . . . . . . . . . . . . . . . . . . 673 Post-hoc-Tests für Designs mit wiederholten Messungen . . . . . . . . . . . . . . . . . . 673 Das Beispiel . . . . . . . . . . . . . . . . . . . . . . . . . . . . . . . . . . . . . . . . . . . . . . . . . . . . . 674 Auswahl eines Post-hoc-Tests . . . . . . . . . . . . . . . . . . . . . . . . . . . . . . . . . . . . . 674 Einen Post-hoc-Test für eine ANOVA innerhalb von Gruppen in SPSS durchführen . . . . . . . . . . . . . . . . . . . . . . . . . . . . . . . . . . . . . . . . . . . . . 675 Die SPSS-Ausgabe für einen Post-hoc-Test interpretieren................ 676 Die Ergebnisse eines Post-hoc-Tests zitieren . . . . . . . . . . . . . . . . . . . . . . . . . 678 Geplante Vergleiche für Designs innerhalb von Gruppen . . . . . . . . . . . . . . . . . . . 678 Das Beispiel . . . . . . . . . . . . . . . . . . . . . . . . . . . . . . . . . . . . . . . . . . . . . . . . . . . . . 679 Auswahl eines geplanten Vergleichs . . . . . . . . . . . . . . . . . . . . . . . . . . . . . . . . 679 Einen einfachen Kontrast in SPSS durchführen . . . . . . . . . . . . . . . . . . . . . . . 681 Interpretation der SPSS-Ausgabe für geplante Vergleichstests . . . . . . . . . 683 Die Ergebnisse geplanter Kontraste zitieren . . . . . . . . . . . . . . . . . . . . . . . . . 683 Unterschiede zwischen Bedingungen untersuchen: Die Bonferroni-Korrektur . . . 684 **Kapitel 39 Gemischte ANOVA** . . . . . . . . . . . . . . . . . . . . . . . . . . . . . . . . . . . . . . . . . . . . . . . . . . **685** Die gemischte ANOVA kennenlernen . . . . . . . . . . . . . . . . . . . . . . . . . . . . . . . . . . . . 685 Das Beispiel . . . . . . . . . . . . . . . . . . . . . . . . . . . . . . . . . . . . . . . . . . . . . . . . . . . . . 686

⊕

![](_page_16_Picture_181.jpeg)

# **TEIL XII**

◈

![](_page_16_Picture_182.jpeg)

# **Kapitel 40**

## **Zehn Stolperfallen, die Sie bei der**

![](_page_16_Picture_183.jpeg)

⊕

![](_page_17_Picture_156.jpeg)

![](_page_17_Picture_157.jpeg)

![](_page_17_Picture_158.jpeg)

 $\bigoplus$ 

![](_page_17_Picture_159.jpeg)

![](_page_17_Picture_160.jpeg)

 $\bigoplus$